### **Lokal Text Photoshop Text Br**

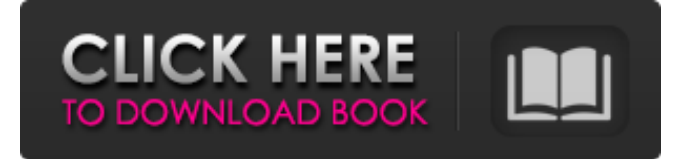

#### **Cloud Text Photoshop Download Crack Free Download**

\* For a video course for beginners, go to `www.filmmakingworks.com/store`. Video Editing with Adobe Premiere Pro Premiere Pro is a robust video editing software program from Adobe, and it is a faithful and impressive competitor to Final Cut Pro X (previously Final Cut Studio) and Apple's Final Cut Pro (which still competes in that arena). In this section, we offer a video course on Adobe Premier Pro from Production Video Workshops at `www.productionvideo.com/editing-tutorials`. This comprehensive course covers the basics, and the instructor provides helpful tips and advice on using the program. This course is eight hours long, and you can access it online or download the course to your hard drive and work through the program on your own time. Adobe Premiere Pro offers the following main features for editing video: \* \*\*Trimming:\*\* This feature enables you to cut out sections of video or to trim video for export. You can trim individual frames, clips, scenes, or audio tracks. \* \*\*Reducing and compressing:\*\* This enables you to compress video files to conserve storage space and file size. You can choose from the following presets: HD (high definition), SD (standard definition), and iPhone. The compression results are different for each setting. \* \*\*Audio mixing and enhancement:\*\* Audio data is recorded along with video. Adobe Premiere Pro enables you to insert or delete audio data or replace existing audio data with a different sound. You also can automatically remove unwanted audio. \* \*\*Spreading the video across different tracks:\*\* You can create and edit multiple video tracks, including color, black and white, and low resolution. \* \*\*Deinterlacing:\*\* You can convert interlaced video to progressive scan, which is necessary for Apple's Final Cut Pro and Apple's Final Cut Studio. The video is initially filmed at 30 frames per second, but it is interlaced, meaning that each frame contains two components (odd and even) that overlap with one another — and you must deinterlace it. If you need to convert any source video, such as a DVD or streaming video, to a DVD or QuickTime format, you must deinterlace it first. \* \*\*Adding video effects: \*\* You can include subtitles, effects, graphic overlays, and more to the video. For graphic overlays, you can import images from Photoshop or use Adobe

**Cloud Text Photoshop Download Activation Code With Keygen Download (Latest)**

Top 10 Photoshop features: Folders When you open any file, you will see a window pane with the file name. You can open multiple documents by clicking on the icon. The windows are organized in folders, which are a feature unique to Photoshop and Windows based. If you are on a Mac, it might seem quite familiar to you as it is a feature called tabs. Samplers The sampler mode is a feature unique to Adobe Photoshop. Here you can select different parts of an image and edit them all at once. We will discuss further in a unique, pixel-based editing mode. There are two types of samplers. Sampler has a square outline and rectangle or a square outline and a polygon. Brush Tool The brush tool is the paint tool that works with pixels. It allows you to edit the pixels of an image that is displayed on the Adobe Photoshop window. How to select a brush stroke mode in Adobe Photoshop You may use the brush tool on the image to add or remove colors from a preselected area of the image. You may use the brush tool on a part of the image that you can select on the screen. You may use the brush tool on the entire image or you may add the outline of an image, which provides a shadow. You may use the brush tool to fill in shapes and objects, add or remove colors or manipulate the pixels of the image you wish to add a separate line, shape or shape to the image. Layers The layer is the most important element of the Photoshop tool. It enables you to edit images by dividing them in different layers. By selecting the layer we can use it to separate the image into layers. You can use Photoshop's view for layers by choosing Layer > Flatten Image. You can use the Layers panel to add or delete layers, to merge layers, and to change the order of layers. You can also group layers and lock them to protect them from accidental edits or changes. For example, you can group up a series of layers that are used for a particular effect and change them all at once. Groups We can create groups of layers using the group feature. You can add layers to a group to modify them together. You can also delete or merge a group of layers 05a79cecff

# **Cloud Text Photoshop Download With Full Keygen For PC 2022 [New]**

0, "y\_max": 1, "y\_min": -1, "y\_show": true, "y\_values":  $\lceil \int$  [ null, null, null, null, null, null,

### **What's New In Cloud Text Photoshop Download?**

Günther Muenzel Günther Muenzel (born 28 July 1935 in Magdeburg) is a German economist. Since 1986 he is a professor for economical theory at the RWTH Aachen University. Biography Muenzel studied at the universities of Karlsruhe, Würzburg and Mainz. From 1979 until 1985 he was department head for financial economics at the German Bank for Industry and Trade (Kreditanstalt für Wissenschaft und Technik, or KAW). He received his Ph.D. in 1968 in Würzburg. His research interests are in the areas of accounting and economics of accounting as well as financial economics. In 1992 he was a guest professor at the University of Sheffield. Awards 1993 Otto Hahn Medal of the German Accounting Association (Deutscher Buchhaltungsverband) 1995 East German scholarship for visiting scholars 1997 Mandel-Moor-Stipendium 2000 Kattenburger-Haus-Stipendium Publications Books

## **System Requirements:**

Windows XP, Vista, or Windows 7 DDR2/DDR3 RAM 3.0 GHz Processor 1 GB Hard Drive 1 GB Video RAM DirectX 9 Playing Demo: This demo can be played in any DirectX 9 compliant system. Download and install demo demos into C:\Program Files\QuakeLive Demo\Demos\NoRTD\Demo\. How to Install: You must first register a new Quake Live account with ID@Quake.

Related links:

<https://greenteam-rds.com/photoshop-tutorials/> <https://sarahebott.org/wp-content/uploads/2022/07/alasell.pdf> <https://fotofables.com/adobe-photoshop-cs6-for-mac-free-keygen-download/> <http://fokusparlemen.id/?p=23312> <https://www.careerfirst.lk/sites/default/files/webform/cv/how-to-use-anurag-10-in-photoshop-cs3-download.pdf> https://uerb.site/wp-content/uploads/2022/07/How to Install Adobe CS6 fonts On iPad.pdf <https://www.apokoronews.gr/advert/photoshop-cc-2020-2020-crack/> <https://4c14.com/download-adobe-photoshop-7-0-for-windows-7/> <https://mandarinrecruitment.com/system/files/webform/jessvas689.pdf> <https://lagaceta.montehermoso.com.ar/advert/photoshop-express-for-window-10/> <https://maisonchaudiere.com/advert/photoshop-cs6-crack-adobe-photoshop-cs6-11-1-2-129/> <https://www.eventogo.com/pan-card-psd-templates-free-download-for-free/> <http://www.kenyasdgscaucus.org/?p=9199> <https://emealjobs.nttdata.com/pt-pt/system/files/webform/misftony870.pdf> <https://paintsghana.com/advert/photoshop-cs6-mac-0-6-0-4-0-32-7-0-free-download/> <https://www.careerfirst.lk/sites/default/files/webform/cv/herivon727.pdf> <https://mandarinrecruitment.com/system/files/webform/download-shapes-for-photoshop-cs6-free.pdf> [https://www.sosho.pk/upload/files/2022/07/16CieGTHB12tkBur75Rk\\_01\\_82445c6ef54af5928cab8494d099c5a9\\_file.pdf](https://www.sosho.pk/upload/files/2022/07/16CieGTHB12tkBur75Rk_01_82445c6ef54af5928cab8494d099c5a9_file.pdf) <https://volektravel.com/download-adobe-photoshop-cs3-for-mac-os-x-32-bit-download/>

<http://sourceofhealth.net/2022/07/01/oil-paint-photoshop-filter/>